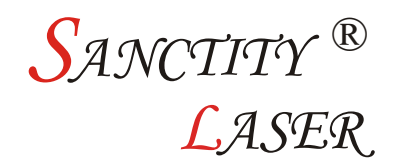

## Operation Instruction of Fiber Laser

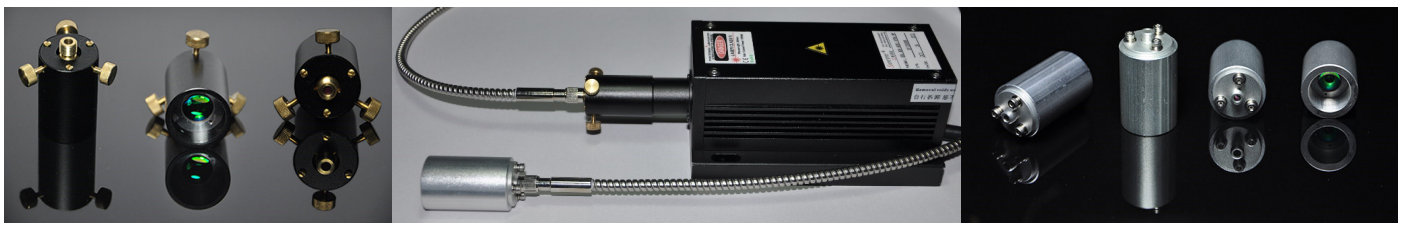

## **Connector of SMA 905** Fiber Collimator Connector of SMA 905

- 1. First please turn-on the laser output cover.
- 2. Please setting the fiber optical discreteness to laser output aperture.

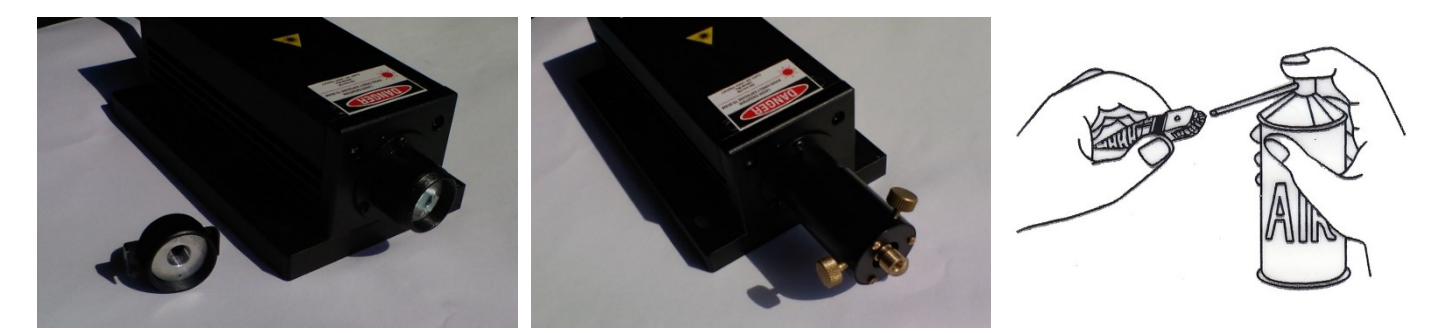

3. Teardown the rubber chapeau from fiber head, then use alcohol cotton to clean the

fiber head. (Pure >99.5% Ethanol absolute), and below ferrule dry with compressed air

before installation

- 4. Setting the fiber to optical discreteness.
- 5. Open the laser, then adjust the 3 adjustable nut up to

take the right power with laser power meter.

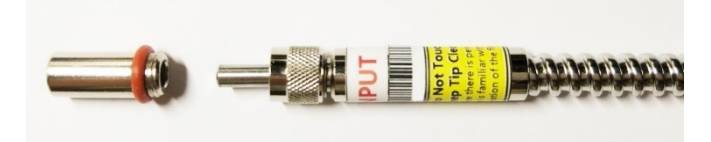

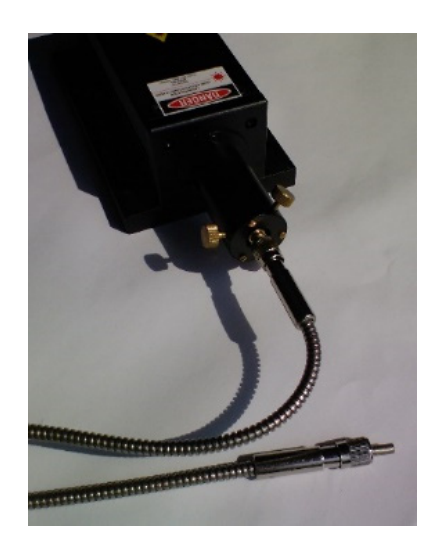